## Package 'stratamatch'

April 9, 2020

<span id="page-0-0"></span>Type Package

Date 2020-04-08

Title Stratification and Matching for Large Observational Data Sets

Version 0.1.5

Maintainer Rachael C. Aikens <rockyaikens@gmail.com>

BugReports <https://github.com/raikens1/stratamatch/issues>

Description A pilot matching design to automatically

stratify and match large datasets. The manual\_stratify() function allows users to manually stratify a dataset based on categorical variables of interest, while the auto\_stratify() function does automatically by allocating a held-aside (pilot) data set, fitting a prognostic score (see Hansen (2008) <doi:10.1093/biomet/asn004>) on the pilot set, and stratifying the data set based on prognostic score quantiles. The strata\_match() function then does optimal matching of the data set in parallel within strata.

License GPL-3

Encoding UTF-8

LazyData true

**Imports** dplyr ( $>= 0.8.3$ ), Hmisc ( $>= 4.2-0$ ), magrittr ( $>= 1.5$ ), rlang  $(>= 0.4.0)$ , survival $(>= 2.44.1.1)$ 

**Depends** R  $(>= 3.4.0)$ ,

**Suggests** knitr, optmatch  $(>= 0.9-11)$ , rmarkdown, test that  $(>= 2.1.0)$ 

URL <https://github.com/raikens1/stratamatch>

RoxygenNote 6.1.1

VignetteBuilder knitr

NeedsCompilation no

Author Rachael C. Aikens [aut, cre], Joseph Rigdon [aut], Justin Lee [aut], Michael Baiocchi [aut], Jonathan Chen [aut]

<span id="page-1-0"></span>Repository CRAN Date/Publication 2020-04-09 04:40:06 UTC

### R topics documented:

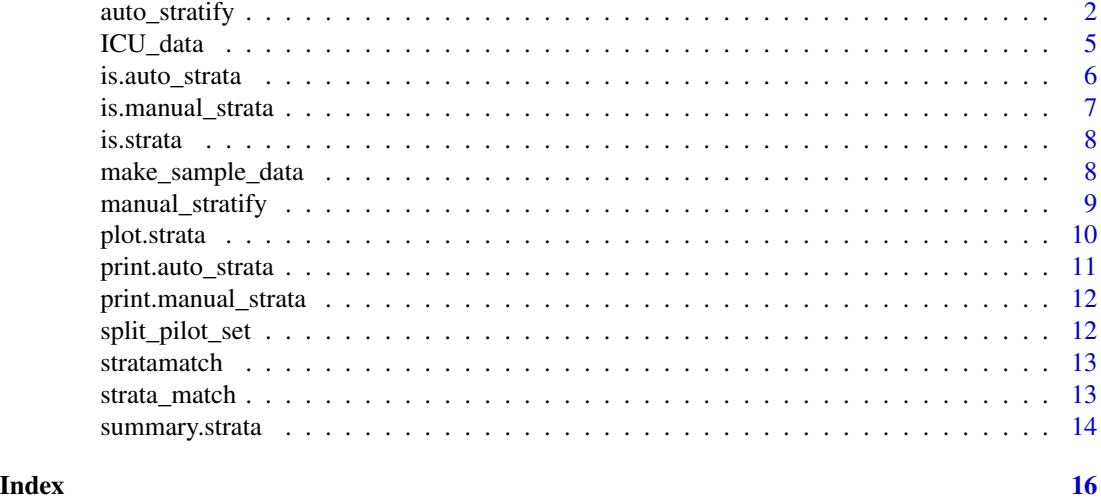

<span id="page-1-1"></span>auto\_stratify *Auto Stratify*

#### Description

Automatically creates strata for matching based on a prognostic score formula or a vector of prognostic scores already estimated by the user. Creates a auto\_strata object, which can be passed to [strata\\_match](#page-12-1) for stratified matching or unpacked by the user to be matched by some other means.

#### Usage

```
auto_stratify(data, treat, prognosis, outcome = NULL, size = 2500,
 pilot_fraction = 0.1, pilot_sample = NULL,
 group_by_covariates = NULL)
```
#### Arguments

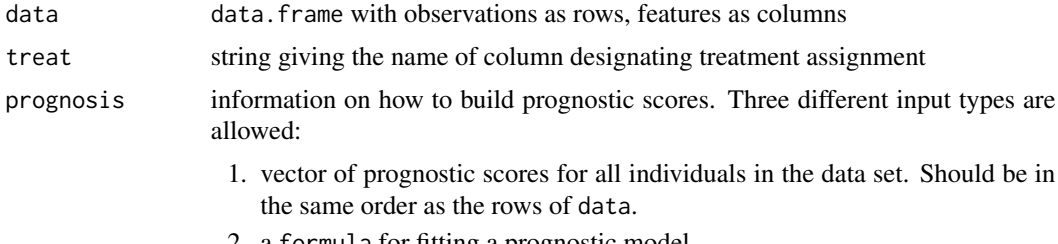

2. a formula for fitting a prognostic model

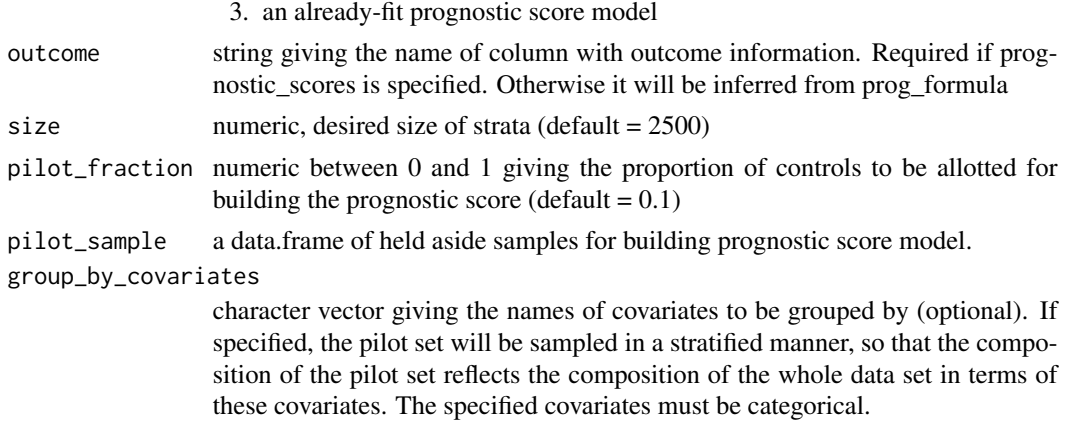

#### Details

Stratifying by prognostic score quantiles can be more effective than manually stratifying a data set because the prognostic score is continuous, thus the strata produced tend to be of equal size with similar prognosis.

Automatic stratification requires information on how the prognostic scores should be derived. This is primarily determined by the specifciation of the prognosis argument. Three main forms of input for prognosis are allowed:

- 1. A vector of prognostic scores. This vector should be the same length and order of the rows in the data set. If this method is used, the outcome argument must also be specified; this is simply a string giving the name of the column which contains outcome information.
- 2. A formula for prognosis (e.g. outcome  $\sim$  X1 + X2). If this method is used, auto\_stratify will automatically split the data set into a pilot\_set and an analysis\_set. The pilot set will be used to fit a logistic regression model for outcome in the absence of treatment, and this model will be used to estimate prognostic scores on the analysis set. The analysis set will then be stratified based on the estimated prognostic scores. In this case the outcome argument need not be specified since it can be inferred from the input formula.
- 3. A model for prognosis (e.g. a glm object). If this method is used, the outcome argument must also be specified

#### Value

Returns an auto\_strata object. This contains:

- outcome a string giving the name of the column where outcome information is stored
- treat a string giving the name of the column encoding treatment assignment
- analysis\_set the data set with strata assignments
- call the call to auto\_stratify used to generate this object
- issue\_table a table of each stratum and potential issues of size and treat:control balance
- strata\_table a table of each stratum and the prognostic score quantile bin to which it corresponds
- prognostic\_scores a vector of prognostic scores.
- <span id="page-3-0"></span>• prognostic\_model - a model for prognosis fit on a pilot data set. Will be NULL if a vector of prognostic scores was provided as the prognosis argument to auto\_stratify rather than a model or formula.
- pilot\_set the set of controls used to fit the prognostic model. These are excluded from subsequent analysis so that the prognostic score is not overfit to the data used to estimate the treatment effect. Will be NULL if a pre-fit model or a vector of prognostic scores was provided as the prognosis argument to auto\_stratify rather than formula.

#### Troubleshooting

This section suggests fixes for common errors that appear while fitting the prognostic score or using it to estimate prognostic scores on the analysis set.

- Encountered an error while fitting the prognostic model... numeric probabilities 0 or 1 produced. This error means that the prognostic model can perfectly separate positive from negative outcomes. Estimating a treatment effect in this case is unwise since an individual's baseline characteristics perfectly determine their outcome, regardless of whether they recieve the treatment. This error may also appear on rare occaisions when your pilot set is very small (number of observations approximately <= number of covariates in the prognostic model), so that perfect separation happens by chance.
- Encountered an error while estimating prognostic scores ... factor X has new levels ... This may indicate that some value(s) of one or more categorical variables appear in the analysis set which were not seen in the pilot set. This means that when we try to obtain prognostic scores for our analysis set, we run into some new value that our prognostic model was not prepared to handle. There are a few options we have to troubleshoot this problem:
	- $-$  **Rejection sampling.** Run auto\_stratify again with the same arguments until this error does not occur (i.e. until some observations with the missing value are randomly selected into the pilot set)
	- Eliminate this covariate from the prognostic formula.
	- Remove observations with the rare covariate value from the entire data set. Consider carefully how this exclusion might affect your results.

Other errors or warnings can occur if the pilot set is too small and the prognostic formula is too complicated. Always make sure that the number of observations in the pilot set is large enough that you can confidently fit a prognostic model with the number of covariates you want.

#### See Also

[manual\\_stratify](#page-8-1), [new\\_auto\\_strata](#page-0-0)

```
# make sample data set
set.seed(111)
dat \leq make_sample_data(n = 75)
# construct a pilot set, build a prognostic score for `outcome` based on X2
# and stratify the data set based on the scores into sets of about 25
# observations
```

```
a.strat_formula <- auto_stratify(dat, "treat", outcome \sim X2, size = 25)
# stratify the data set based on a model for prognosis
pilot_data <- make_sample_data(n = 30)
prognostic_model <- glm(outcome ~ X2, pilot_data, family = "binomial")
a.strat_model <- auto_stratify(dat, "treat", prognostic_model,
                               outcome = "outcome", size = 25)
# stratify the data set based on a vector of prognostic scores
prognostic_scores <- predict(prognostic_model, newdata = dat,
                             type = "response")
a.strat_scores <- auto_stratify(dat, "treat", prognostic_scores,
                                outcome = "outcome", size = 25)
# diagnostic plots
plot(a.strat_formula)
plot(a.strat_formula, type = "FM", propensity = treat \sim X1, stratum = 1)
plot(a.strat_formula, type = "hist", propensity = treat \sim X1, stratum = 1)
plot(a.strat_formula, type = "residual")
```
ICU\_data *Demographics and comorbidities of 10,157 ICU patients*

#### **Description**

An deidentified data set containing the demographics, comorbidities, DNR code status, and surgical team assignment of 10,157 patients in the Stanford University Hospital Intensive Care Unit (ICU). This data was extracted from the electronic record system, deidentified, and made publically available by Chavez et al (2018) <doi:10.1371/journal.pone.0190569>. It was reprocessed for use in the stratamatch package as a sample data set. For more details on the data extraction and inclusion criteria, see Chavez et al.

#### Usage

ICU\_data

#### Format

A data frame with 10157 rows and 29 variables:

patid patient id, numeric

Birth.preTimeDays age of patient at time of admission to the ICU in days, numeric

**Female.pre** whether the patient was documented to be female prior to ICU visit, binary

RaceAsian.pre whether the patient's race/ethnicity was documented as Asian prior to ICU visit, binary

RaceUnknown.pre whether the patient's race/ethnicity was unknown prior to ICU visit, binary

RaceOther.pre whether the patient's race/ethnicity was documented as Other" prior to ICU visit, binary

- <span id="page-5-0"></span>RaceBlack.pre whether the patient's race/ethnicity was documented as Black/African American prior to ICU visit, binary
- RacePacificIslander.pre whether the patient's race/ethnicity was documented as PacificIslander prior to ICU visit, binary
- RaceNativeAmerican.pre whether the patient's race/ethnicity was documented as Native American prior to ICU visit, binary
- self\_pay whether the patient was "self pay" (i.e. uninsured), binary
- all latinos whether the patient was documented to be latino prior to ICU visit, binary
- DNR whether the patient had code status set to any DNR "Do not resuscitate" order at any point during their ICU stay, binary
- surgicalTeam whether the patient was assigned to a surgical team at any point during their ICU stay, binary

#### Details

License information for this data is as follows:

Copyright (c) 2016, Stanford University

Permission is hereby granted, free of charge, to any person obtaining a copy of this software and associated documentation files (the "Software"), to deal in the Software without restriction, including without limitation the rights to use, copy, modify, merge, publish, distribute, sublicense, and/or sell copies of the Software, and to permit persons to whom the Software is furnished to do so, subject to the following conditions:

The above copyright notice and this permission notice shall be included in all copies or substantial portions of the Software.

THE SOFTWARE IS PROVIDED "AS IS", WITHOUT WARRANTY OF ANY KIND, EXPRESS OR IMPLIED, INCLUDING BUT NOT LIMITED TO THE WARRANTIES OF MERCHANTABIL-ITY, FITNESS FOR A PARTICULAR PURPOSE AND NONINFRINGEMENT. IN NO EVENT SHALL THE AUTHORS OR COPYRIGHT HOLDERS BE LIABLE FOR ANY CLAIM, DAM-AGES OR OTHER LIABILITY, WHETHER IN AN ACTION OF CONTRACT, TORT OR OTH-ERWISE, ARISING FROM, OUT OF OR IN CONNECTION WITH THE SOFTWARE OR THE USE OR OTHER DEALINGS IN THE SOFTWARE.

#### Source

[https://simtk.org/frs/download\\_confirm.php/latestzip/1969/ICUDNR-latest.zip?grou](https://simtk.org/frs/download_confirm.php/latestzip/1969/ICUDNR-latest.zip?group_id=892)p\_ [id=892](https://simtk.org/frs/download_confirm.php/latestzip/1969/ICUDNR-latest.zip?group_id=892)

is.auto\_strata *Checks* auto\_strata *class*

#### Description

Checks if the target object is an auto\_strata object.

#### <span id="page-6-0"></span>is.manual\_strata 7

#### Usage

is.auto\_strata(object)

#### Arguments

object any R object

#### Value

Returns TRUE if its argument has auto\_strata among its classes and FALSE otherwise.

#### Examples

```
dat <- make_sample_data()
a.strat \leq auto_stratify(dat, "treat", outcome \sim X1 + X2)
is.auto_strata(a.strat) # returns TRUE
```
is.manual\_strata *Checks* manual\_strata *class*

#### Description

Checks if the target object is a manual\_strata object.

#### Usage

is.manual\_strata(object)

#### Arguments

object any R object

#### Value

Returns TRUE if its argument has manual\_strata among its classes and FALSE otherwise.

```
dat <- make_sample_data()
m.strat <- manual_stratify(dat, treat ~ C1)
is.manual_strata(m.strat) # returns TRUE
```
<span id="page-7-0"></span>

#### Description

Checks if the target object is a strata object.

#### Usage

```
is.strata(object)
```
#### Arguments

object any R object

#### Value

Returns TRUE if its argument has strata among its classes and FALSE otherwise.

#### Examples

```
dat <- make_sample_data()
m.strat <- manual_stratify(dat, treat ~ C1)
is.strata(m.strat) # returns TRUE
```
make\_sample\_data *Make sample data*

#### Description

Makes a simple data frame with treat (binary), outcome (binary), and five covariates: X1 (continuous), X2 (continuous), B1 (binary), B2 (binary), and C1 (categorical). Probability outcome = 1 is sigmoid(treat + X1). Probability treatment = 1 is sigmoid( $-0.2 * X1 + X2 - B1 + 2 * B2$ )

#### Usage

make\_sample\_data(n = 100)

#### Arguments

n the size of the desired data set

#### Examples

# make sample data set of 30 observations dat <- make\_sample\_data(n = 30)

<span id="page-8-1"></span><span id="page-8-0"></span>manual\_stratify *Manual Stratify*

#### Description

Stratifies a data set based on a set of blocking covariates specified by the user. Creates a manual\_strata object, which can be passed to [strata\\_match](#page-12-1) for stratified matching or unpacked by the user to be matched by some other means.

#### Usage

manual\_stratify(data, strata\_formula, force = FALSE)

#### Arguments

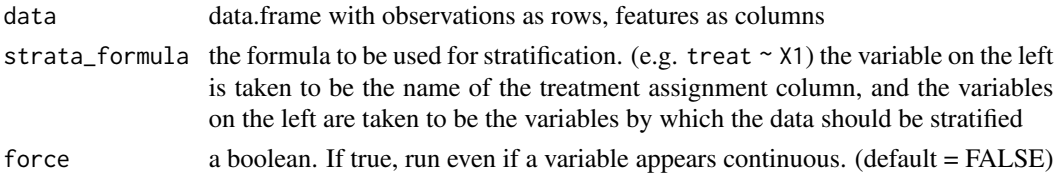

#### Value

Returns a manual\_strata object. This contains:

- treat a string giving the name of the column encoding treatment assignment
- covariates a character vector with the names of the categorical columns on which the data were stratified
- analysis\_set the data set with strata assignments
- call the call to manual\_stratify used to generate this object
- issue\_table a table of each stratum and potential issues of size and treat:control balance
- strata\_table a table of each stratum and the covariate bin to which it corresponds

#### See Also

[auto\\_stratify](#page-1-1), [new\\_manual\\_strata](#page-0-0)

```
# make sample data set
dat <- make_sample_data(n = 75)
# stratify based on B1 and B2
m.strat \leq manual_stratify(dat, treat \sim B1 + B2)
# diagnostic plot
plot(m.strat)
```
<span id="page-9-0"></span>

#### Description

Generates diagnostic plots for the product of a stratification by [auto\\_stratify](#page-1-1) or [manual\\_stratify](#page-8-1). There are three plot types:

- 1. "SR" (default) produces a scatter plot of strata by size and treat:control ratio
- 2. "hist" produces a histogram of propensity scores within a stratum
- 3. "FM" produces a Fisher-Mill plot of individuals within a stratum (not supported for manual strata objects)
- 4. "residual" produces a residual plot for the prognostic model (not supported for manual strata objects)

#### Usage

```
## S3 method for class 'strata'
plot(x, type = "SR", label = FALSE, jitter_prognosis,
  jitter_propensity, propensity, stratum, ...)
```
#### Arguments

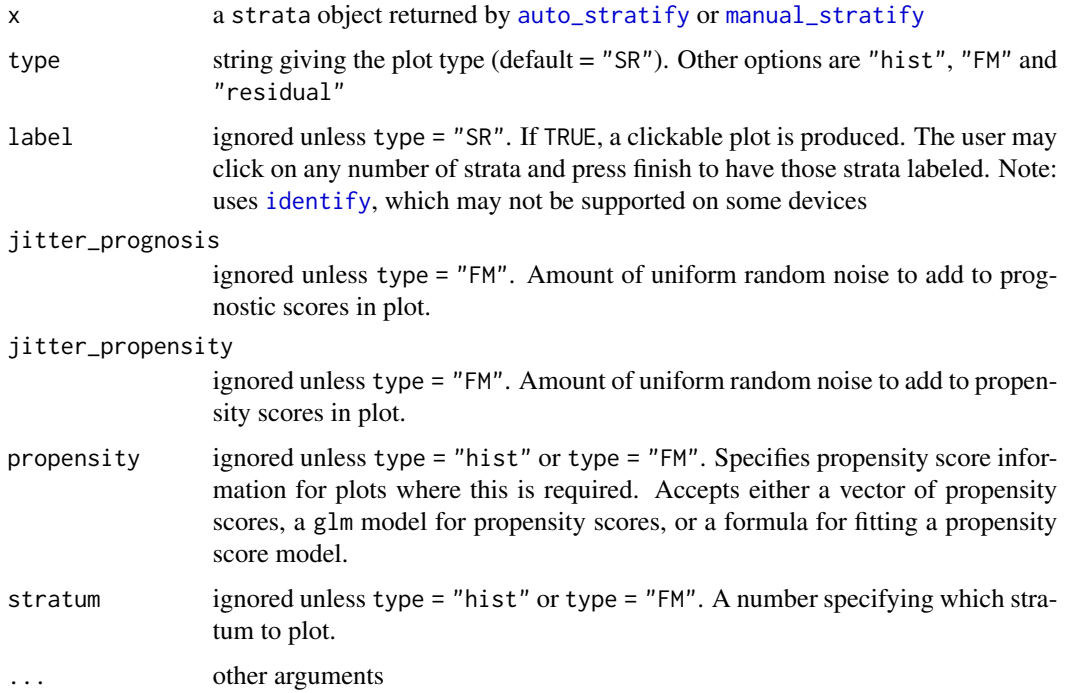

#### <span id="page-10-0"></span>print.auto\_strata 11

#### See Also

Aikens et al. (preprint) <https://arxiv.org/abs/1908.09077> . Section 3.2 for an explaination of Fisher-Mill plots

#### Examples

```
dat <- make_sample_data()
a.strat <- auto_stratify(dat, "treat", outcome ~ X1 + X2)
plot(a.strat) # makes size-ratio scatter plot
plot(a.strat, type = "hist", propensity = treat \sim X1, stratum = 1)
plot(a.strat, type = "FM", propensity = treat \sim X1, stratum = 1)
plot(a.strat, type = "residual")
```
print.auto\_strata *Print Auto Strata*

#### Description

Print method for auto\_strata object

#### Usage

## S3 method for class 'auto\_strata'  $print(x, \ldots)$ 

#### Arguments

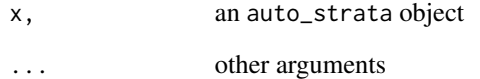

```
dat <- make_sample_data()
a.strat <- auto_stratify(dat, "treat", outcome ~ X1 + X2)
print(a.strat) # prints information about a.strat
```
<span id="page-11-0"></span>print.manual\_strata *Print Manual Strata*

#### Description

Print method for manual\_strata object

#### Usage

```
## S3 method for class 'manual_strata'
print(x, \ldots)
```
#### Arguments

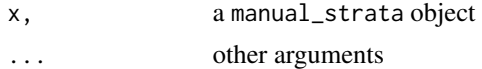

#### Examples

```
dat <- make_sample_data()
m.strat <- manual_stratify(dat, treat ~ C1)
print(m.strat) # prints information about m.strat
```
split\_pilot\_set *Split data into pilot and analysis sets*

#### Description

Exported for the convenience of the user, although in practice this process is almost always done using [auto\\_stratify](#page-1-1). Given a data set and some parameters about how to split the data, this function partitions the data accordingly and returns the partitioned data as a list containing the analysis\_set and pilot\_set.

#### Usage

```
split_pilot_set(data, treat, pilot_fraction = 0.1, pilot_sample = NULL,
 group_by_covariates = NULL)
```
#### Arguments

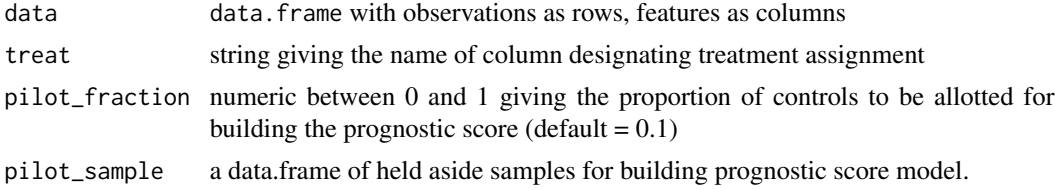

#### <span id="page-12-0"></span>stratamatch the contract of the strategy of the strategy of the strategy of the strategy of the strategy of the strategy of the strategy of the strategy of the strategy of the strategy of the strategy of the strategy of th

group\_by\_covariates

character vector giving the names of covariates to be grouped by (optional). If specified, the pilot set will be sampled in a stratified manner, so that the composition of the pilot set reflects the composition of the whole data set in terms of these covariates. The specified covariates must be categorical.

#### Value

a list with analaysis\_set and pilot\_set

#### Examples

```
dat <- make_sample_data()
splt <- split_pilot_set(dat, "treat", 0.2)
a.strat <- auto_stratify(splt$analysis_set, "treat", outcome ~ X1,
 pilot_sample = splt$pilot_set)
```
stratamatch *stratamatch: stratify and match large data sets*

#### **Description**

This package employs a pilot matching design to automatically stratify and match large datasets. The [manual\\_stratify](#page-8-1) function allows users to manually stratify a dataset based on categorical variables of interest, while the [auto\\_stratify](#page-1-1) function does automatically by allocating a heldaside (pilot) data set, fitting a prognostic score (see Hansen (2008) <doi:10.1093/biomet/asn004>) on the pilot set, and stratifying the data set based on prognostic score quantiles. The [strata\\_match](#page-12-1) function then does optimal matching of the data set within strata.

#### See Also

1. <https://github.com/raikens1/stratamatch>

<span id="page-12-1"></span>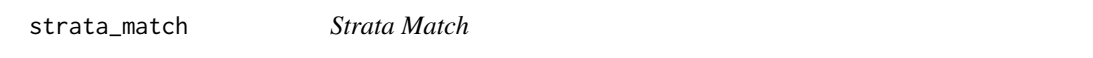

#### Description

Match within strata in series using optmatch. Requires optmatch package to be installed.

#### Usage

```
strata_match(object, propensity = NULL, k = 1)
```
#### <span id="page-13-0"></span>Arguments

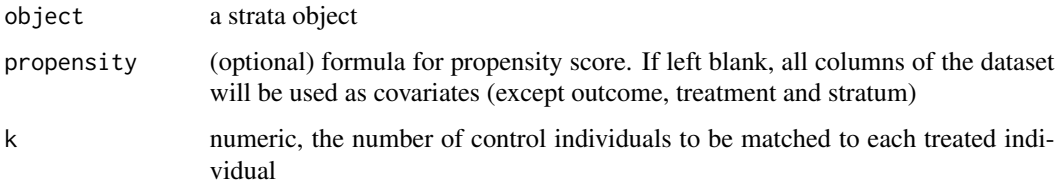

#### Value

a named factor with matching assignments

#### Examples

```
# make a sample data set
set.seed(1)
dat <- make_sample_data(n = 75)
# stratify with auto_stratify
a.strat \leq auto_stratify(dat, "treat", outcome \sim X2, size = 25)
# 1:1 match based on propensity formula: treat ~ X1 + X2
strata_match(a.strat, propensity = treat \sim X1 + X2, k = 1)
```
summary.strata *Summary for strata object*

#### Description

Summarize number and sizes of strata in a strata object. Also prints number of strata with potential issues.

#### Usage

## S3 method for class 'strata' summary(object, ...)

#### Arguments

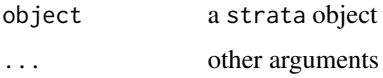

#### Details

For more information, access the issue table for your strata object with mystrata\$issue\_table.

#### summary.strata 15

```
dat <- make_sample_data()
m.strat <- manual_stratify(dat, treat ~ C1)
summary(m.strat) # Summarizes strata in m.strat
```
# <span id="page-15-0"></span>Index

∗Topic datasets ICU\_data, [5](#page-4-0)

auto\_stratify, [2,](#page-1-0) *[9,](#page-8-0) [10](#page-9-0)*, *[12,](#page-11-0) [13](#page-12-0)*

ICU\_data, [5](#page-4-0) identify, *[10](#page-9-0)* is.auto\_strata, [6](#page-5-0) is.manual\_strata, [7](#page-6-0) is.strata, [8](#page-7-0)

make\_sample\_data, [8](#page-7-0) manual\_stratify, *[4](#page-3-0)*, [9,](#page-8-0) *[10](#page-9-0)*, *[13](#page-12-0)*

new\_auto\_strata, *[4](#page-3-0)* new\_manual\_strata, *[9](#page-8-0)*

plot.strata, [10](#page-9-0) print.auto\_strata, [11](#page-10-0) print.manual\_strata, [12](#page-11-0)

split\_pilot\_set, [12](#page-11-0) strata\_match, *[2](#page-1-0)*, *[9](#page-8-0)*, *[13](#page-12-0)*, [13](#page-12-0) stratamatch, [13](#page-12-0) stratamatch-package *(*stratamatch*)*, [13](#page-12-0) summary.strata, [14](#page-13-0)